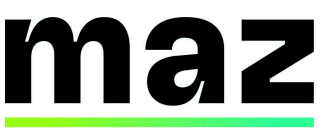

#### **GEHEIMDIENSTE UND ARMEEN – WENIGER GEHEIM ALS MAN DENKT DER FALL WAGNER**

All Eyes On Wagner ist ein Projekt, das sich auf Wagner-Söldner konzentriert: Wir verfolgen ihre Aktivitäten und überprüfen Behauptungen über Menschenrechtsverletzungen und wirtschaftlichen Missbrauch. Seit dem Tod von Evgueni Prigoschin im August 2023 hat sich der Umfang unserer Arbeit erweitert und umfasst nun auch die Untersuchung seines Erbes, die Verbreitung der Marke Wagner durch andere russische paramilitärische Organisationen und die Rückgewinnung einiger Aufträge durch russische Geheimdienste.

### 1. **Recherche**

Ziel ist es, Daten und Informationen zu finden. Als Erstes ist wichtig zu verstehen, was wir genau suchen. Eine große Vielfalt an Datentypen. Zum Beispiel:

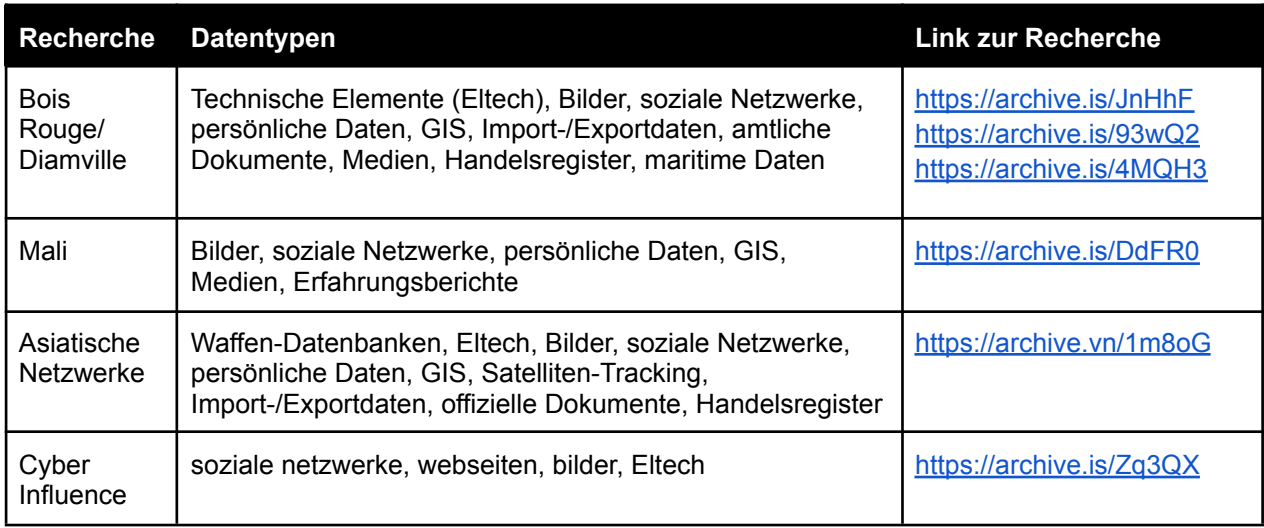

Solche Recherchen haben eine große Vielfalt an Datentypen, einige Sachen, die man im Kopf haben muss, um diese Daten weiter zu analysieren.

Was wir recherchieren/brauchen

- Multi-geografisch/ Mehrsprachig
- Persönliche Daten
- Vielfalt der Daten = Vielfalt der Formate
- Daten zusammenführen, aber Schwierigkeiten, sie einander gegenüberzustellen.

Unser Prozess für eine gute Recherche, hat einige Stufen:

- Erwerb : OSINT, Leaks, Zusammenarbeit
- Überprüfung : Fact-Checking, Authentizität, Integrität, GEOINT, Metadaten
- Aufbewahrung : Dauerhaftigkeit, Archivierung, Speicherung
- Analyse : Mapping, Excel, Grafiken, Statistiken, Chronologie
- Traditioneller Journalismus : HUMINT, Geschlossene Quellen, Interne Dokumente

### 2. **Hilfreiche Websites und Tools (oft nicht kostenlos)**

OSINT-Tools

Dehashed, mit Passwörter spielen : <https://www.dehashed.com/> Truecaller, Telefonnummer finden (Achtung, sich mit einem Konto ohne Kontakten registrieren) : <https://www.truecaller.com/> Epieos, E Mail verifizieren und wissen wo die als ID genutzt sind : <https://epieos.com/>

Pimeyes, Bilder von Personen "googeln" : <https://pimeyes.com/en> AHrefs, SEO analysieren : <https://ahrefs.com/fr> Lampyre, Daten analysieren : <https://lampyre.io/>

Export/Import-Daten

Import Genius : <https://www.importgenius.com/> wmb : <https://en.52wmb.com/> panjiva : <https://panjiva.com/>

Und die Flug/Schiff-Tracking Webseiten…

### Archivieren

<https://web.archive.org/> (auf URLs kliken) <https://archive.vn/> (man kann auch auf ältere Versionen von Scrennshots rumgehen) <https://ghostarchive.org/> (um Facebook Seiten zu speichern)

# **Software**

Geogramint : <https://github.com/Alb-310/Geogramint> um Telegramusers zu geolokaliseren Google Earth pro Osinttracker : <https://www.osintracker.com/> um Netzwerke zu bauen

# 3. **Einige Telegram-Channels**

[https://t.me/grey\\_zone](https://t.me/grey_zone) <https://t.me/officersunion> <https://t.me/convoywe> [https://t.me/wagner\\_group\\_pmc](https://t.me/wagner_group_pmc)